## **Stack or Queue Get Count Action**

[Automise Professional Edition]

The Stack/Queue Get Count action is used to get the amount of items that is currently on the list.

## Get Count

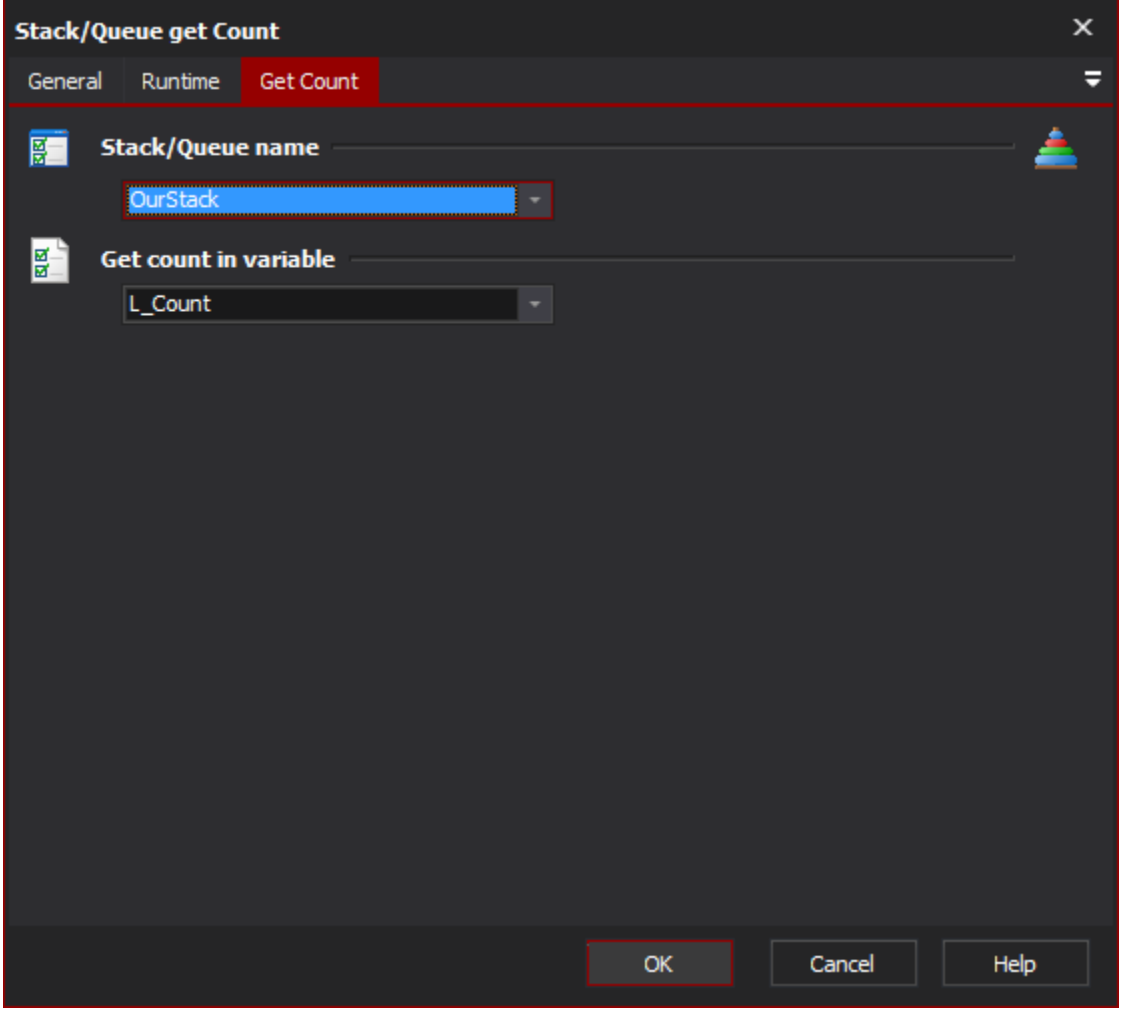

## **Stack/Queue name**

Select the name of the list which you want to get the count of items in. If there aren't any items in this list, you need to use the Stack or Queue Define [Action](https://wiki.finalbuilder.com/display/AT5/Stack+or+Queue+Define+Action) action to create a new list.

## **Get Count in Variable**

Specify the variable to set the count to